## **Indice**

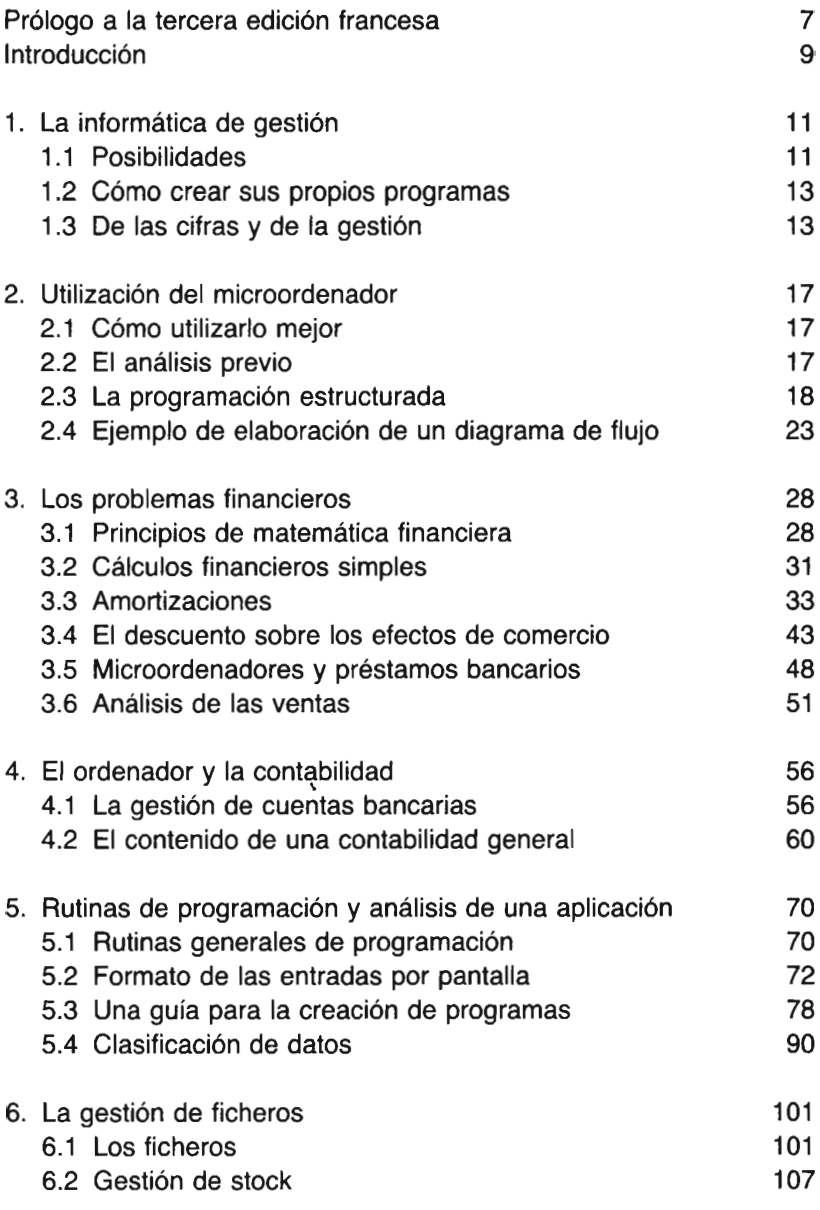

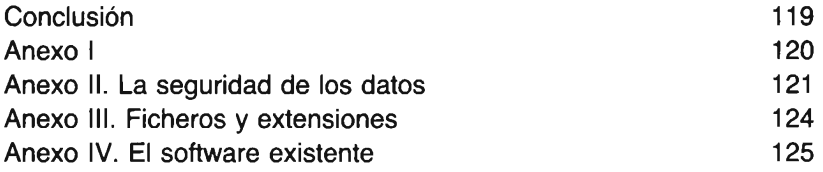

 $\sim 10^6$